```
Jonathan W. Valvano February 28, 2001, 11:00am-11:50am
(35) Question 1. Consider the following simple C program. Assume this code is located in file.c.
short A1; int A2;
short B1; short static B2;
short C1; short volatile C2;
short D1=5; short const D2=5;
short F1(short n){ return n+1;}
short static f2(\text{short } n){ return n+1; }
short FreezingPoint1=32; short FreezingPoint2=0x20; // degrees F
void program(void){
   short e1; short static e2;
}
(5) Part a) What is the difference between A1 and A2?
short is always 16 bits, while int is compiler-dependent. On the ICC12, they are both 16 bits.
(5) Part b) What is the difference between B1 and B2?
B1 is public, and can be accessed from anywhere in the software system. In particular, any file can define B1 as
extern short B1;
and access this variable. The linker will resolve the address uncertainty. B2 is private, and can be only be accessed
from software in this particular file.
(5) Part c) What is the difference between C1 and C2?
C2 will not be optimized by the compiler (C1 can be optimized). In particular, it will not keep a copy of C2 in a
register, rather it will reload a new value each time it is needed. It assumes C2 can be changed by operations other
than direct software action. Two good applications of volatile are I/O ports and global variables shared by two
or more threads. If SC0SR1 were not volatile then the compiler could take this C code
unsigned char InChar(void){
    while ((SCOSR1 & RDRF) == 0){};
     return(SC0DRL);}
and create the following "optimized" assembly
InChar:: ldaa SC0SR1 ; get a copy of SC0SR1
loop: bita #$80 ; check for RDRF
            beq loop
            ldab SC0DRL
            clra
            rts
In the next example, assume count is incremented by a background interrupt and wait is called from the
foreground. If count were not volatile then the compiler could take this C code
unsigned char count;
void wait(void){
    while (count<100){});
}
and create the following "optimized" assembly
wait:: ldaa count ; get a copy of count
loop: cmpa #100 ; check for RDRF
           blo loop
           rts
(5) Part d) What is the difference between D1 and D2?
Formally, const means can't be changed. On an embedded system, it means D2 is stored in ROM, and D1 is
stored in RAM. With ICC12, there will be two copies of D1. The initial value is stored in ROM as "idata" and the
```
actual working copy of D1 is stored in RAM.

**(5) Part e)** What is the difference between e1 and e2?

When used inside a function static has a different meaning than when used outside a function. In this situation, it means e2 is statically allocated in permanent RAM (data section of ICC12) and the values persist from one function call to the next. e1 is dynamically allocated on the stack, used inside the function, and deallocated at the end of the function. The values of  $\in \mathbb{1}$  do not persist from one function call to the next.

**(5) Part f)** What is the difference between F1 and f2?

In this context, static is used in a similar manner to the way static is used for a variable outside a function. F1 is public, and can be called from anywhere in the software system. In particular, any file can define F1 as extern short F1(short n);

and call this function. The linker will resolve the address uncertainty. f2 is private, and can be only be called from software in this particular file.

**(5) Part g)** What is the difference between FreezingPoint1 and FreezingPoint2?

The only difference is style. 32 is much better style (easy to read) than  $0 \times 20$  in this context.

**(15) Question 2.** Interface an LED. The LED has a desired operating point of 1.7 V and 5 mA.

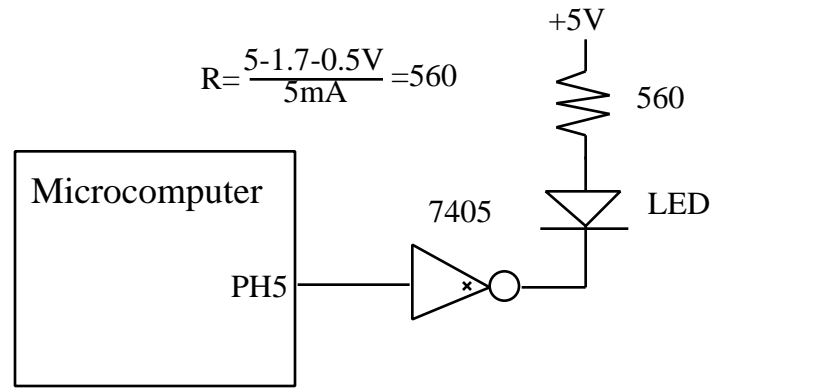

```
(50) Question 3. Show the implementations for these three functions.
// Initialize analog interface
void Analog_Init(void){
  COPCTL = 0; // diable COP TSCR = 0x80; // enable timer
  TMSK2 = 0x33; // lus TCNTDDRJ = 0x00; // PORTJ inputs
  DDRH = 0xBF;<br>PORTH = 0;
                    // initially zero
}
// Output data to DAC channel
void Analog_Output(unsigned char channel, unsigned char data){
   short endT;
   DDRJ = 0xFF; // output data
   PORTJ = data; // send data
   PORTH = channel; // specify channel
  PORTH = 0x20; // start DAC
  endT = TCNT+1000;while((endT-(short)TCNT)>0){}; // wait 1 ms
  PORTH &= \sim 0 \times 20; // stop<br>DDRJ = 0 \times 00; // inpu
                      // input data
}
// Input data from ADC channel
unsigned char Analog_Input(unsigned char channel);
   unsigned char data;
  PORTH = channel; // specify channel<br>PORTH |= 0x80; // start ADC
  PORTH = 0x80;while((PORTH&0x40) ==0){}; // wait for ADC
  data = PORTJ; // read ADC result<br>PORTH \&= \sim 0 \times 80; // stop
  PORTH &=-0 \times 80;while((PORTH&0x40)!=0)\{\}\; // wait for ADC
   return data;
}
```